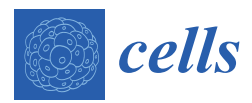

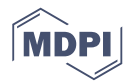

# *Data Descriptor* **GEDS: A Gene Expression Display Server for mRNAs, miRNAs and Proteins**

### **Mengxuan Xia** † **, Chun-Jie Liu** † **, Qiong Zhang and An-Yuan Guo \***

Department of Bioinformatics and Systems Biology, Hubei Bioinformatics and Molecular Imaging Key Laboratory, Key Laboratory of Molecular Biophysics of the Ministry of Education, College of Life Science and Technology, Huazhong University of Science and Technology, Hubei, Wuhan 430074, China

**\*** Correspondence: guoay@hust.edu.cn; Tel.: +86-27-87793177

† These authors contribute equally to work.

Received: 5 June 2019; Accepted: 3 July 2019; Published: 3 July 2019

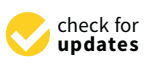

**Abstract:** High-throughput technologies generate a tremendous amount of expression data on mRNA, miRNA and protein levels. Mining and visualizing the large amount of expression data requires sophisticated computational skills. An easy to use and user-friendly web-server for the visualization of gene expression profiles could greatly facilitate data exploration and hypothesis generation for biologists. Here, we curated and normalized the gene expression data on mRNA, miRNA and protein levels in 23,315, 9009 and 9244 samples, respectively, from 40 tissues (The Cancer Genome Atlas (TCGA) and Genotype-Tissue Expression (GETx)) and 1594 cell lines (Cancer Cell Line Encyclopedia (CCLE) and MD Anderson Cell Lines Project (MCLP)). Then, we constructed the Gene Expression Display Server (GEDS), a web-based tool for quantification, comparison and visualization of gene expression data. GEDS integrates multiscale expression data and provides multiple types of figures and tables to satisfy several kinds of user requirements. The comprehensive expression profiles plotted in the one-stop GEDS platform greatly facilitate experimental biologists utilizing big data for better experimental design and analysis. GEDS is freely available online.

**Keywords:** miRNA; mRNA; protein; gene expression; visualization

### **1. Introduction**

The quantification, comparison and visualization of gene expression from mRNA, miRNA and protein levels are key steps in making novel discoveries from different samples. High-throughput technologies such as RNA-Seq and reverse phase protein array (RPPA) have emerged as powerful methods for the quantitative measurement of RNAs and proteins [\[1](#page-3-0)[,2\]](#page-3-1). In recent years, The Cancer Genome Atlas (TCGA) [\[3\]](#page-3-2) and Genotype-Tissue Expression (GTEx) [\[4\]](#page-3-3) projects produced RNA-Seq and RPPA data for tens of thousands of tumorous and normal tissues. Projects such as the Cancer Cell Line Encyclopedia (CCLE) [\[5\]](#page-3-4) and MD Anderson Cell Lines Project (MCLP) [\[6\]](#page-3-5) generated a variety of cancer cell-line RNA-Seq and RPPA protein data. These publicly available expression data provide unprecedented opportunities to better understand the genetic basis of cancers and tissues. Currently, GSCALite [\[7\]](#page-3-6), cBioPortal [\[8\]](#page-3-7), Expression Atlas [\[9\]](#page-3-8) and GEPIA [\[10\]](#page-3-9) have provided many useful visualization and analysis tools for gene expression analysis. Among the numerous useful features provided by these tools, Expression Atlas distinguishes itself by providing multi-species expression data. GSCALite, cBioPortal and GEPIA mainly focus on the mRNA expression of human cancers and normal tissues. Although these tools are exceptionally valuable and widely used, some additional quick analyses requested by experimental biologists are not adequately addressed by those existing tools; for example, choosing specific cell lines for further study according to preliminary results, analyzing gene expression from RNA level and protein level as well as phosphorylated protein

across multiple tissues and cell lines, and visualizing miRNA expression between tumor and normal tissues. Based on these required analyses, we developed the Gene Expression Display Server (GEDS,<br>http://www.facebook.com/www.facebook.com http://[bioinfo.life.hust.edu.cn](http://bioinfo.life.hust.edu.cn/web/GEDS/)/web/GEDS/), a comprehensive resource for searching and visualizing expression data of genes, miRNAs and proteins to complement the existing tools. **2. Data Sources and Implementation**  expression Display Server (GEDS), and visualizing multiple respective retirect tumor and normal

#### **2. Data Sources and Implementation**

#### *2.1. Data Curation*

We obtained the normalized mRNA, miRNA, and protein expression data from four prevalent data We obtained the normalized mRNA, miRNA, and protein expression data from four prevalent resources (TCGA, GTEx, CCLE and MCLP). These expression data were categorized into cancer types, data resources (TCGA, GTEx, CCLE and MCLP). These expression data were categorized into cancer tesources (TCGT, GTEX, CCEE and MCET). These expression data were categorized into cancer types, normal tissues and cell lines, as shown in Figure [1.](#page-1-0) (1) mRNA expression data are from 9744 tumor and 727 normal samples across 33 cancer types of TCGA, 11,688 samples across 30 normal tissues of<br>CCLE (2) Protein and photophorylated and phosphorylated and phosphorylated and phosphorylated and phosphoryla GTEx and 1156 cancer cell lines across 30 tissues of CCLE. (2) Protein and phosphorylated protein level expression data for more than 300 cancer-related proteins include 7672 tumor samples across 32 cancer types from TCGA, 651 cancer types from MCLP and 899 cancer types from MCLP and 899 cancer types from MCLP and 899 cancer types from TCGA, 651 cancer cell lines across 20 tissues from MCLP and 899 cancer cell lines across 20 tissues from MCLP and 899 cancer cell lines across 24 tissues from CCLE. (3) miRNA expression data include 8389 tumor and 620 normal samples across<br>32 cancer to process these datasets. TCGA. We use these datasets these datasets. TCGA 32 cancer types from TCGA. We used in-house scripts to process these datasets. Briefly, for TCGA patient barcodes, we can cancer the set of the set of the set of the set of the set of the set of the set of the set of the s datasets, according to cancer types and TCGA patient barcodes, we calculated the expression quantile<br>
expectively. The contract of the minimal samples of the contract of the contract of the contract of the contract of the of each gene, protein and miRNA in tumor and normal samples, respectively. We separated GTEx data by tissues no<br>We separated GTEx data by tissues and calculated the expression quantile of each gene across normal tissues. Based on the documents of cell lines into detail and detailed cell line lines into detail lines into detail lines into detail lines into documents of cell line lineages, we classified CCLE and MCLP cell lines into tissues and calculated the expression quantities of each molecule in all cell lines of a tissue. The expression of a tissue of a tissue. These mu expression quantile of each molecule in all cell lines of a tissue. These multi-source and multi-platform expression quantitie of each morecule in an een lines of a assae. These main source and multi-platform<br>expression data from different projects integrated in GEDS were normalized, and we removed batch effects across tissues and cell lines by their maintainers. Therefore, the expression values from different sources (projects) cannot be compared directly, but we can order and compare the expressions from the sources (projects) cannot be compared directly, but we can order and compare the expressions from the same project. For example, we can compare the tissue expression among samples from TCGA, but can compare the tissue expression among samples from TCGA, but cannot compare expressions between TCGA and GTEx data. GTEx data.  $t_{\text{C}}$  normal samples and  $t_{\text{C}}$  in  $\sigma$   $\alpha$  . The  $\sigma$  and  $\sigma$   $\alpha$  is  $\sigma$  and  $\sigma$  is  $\sigma$   $\alpha$  normal samples and  $\sigma$  is  $\sigma$ expression and non-americial projects and facts and were normalized, and we removed batch sources (projects) cannot be compared directly, but we can order and compare the expressions from the

<span id="page-1-0"></span>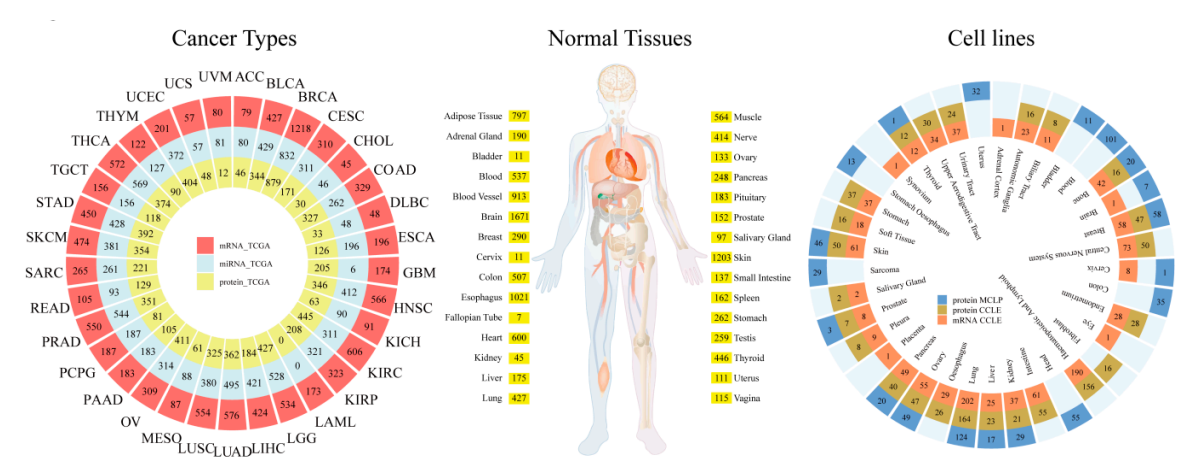

**Figure 1.** The data summary of the Gene Expression Display Server (GEDS). GEDS collected **Figure 1.** The data summary of the Gene Expression Display Server (GEDS). GEDS collected expression data of cancer types, normal tissues, and cell lines from The Cancer Genome Atlas (TCGA), expression data of cancer types, normal tissues, and cell lines from The Cancer Genome Atlas (TCGA), Genotype-Tissue Expression (GTEx), Cancer Cell Line Encyclopedia (CCLE) and MD Anderson Cell Genotype-Tissue Expression (GTEx), Cancer Cell Line Encyclopedia (CCLE) and MD Anderson Cell Lines Project (MCLP). Lines Project (MCLP).

## *2.2. User Interface 2.2. User Interface*

R-package plotly (https://plot.ly/r/) were used to generate figures and tables. All analysis results were presented on a web page and could be downloaded in PNG format. GEDS provides a user-friendly interface that enables the user to intuitively determine the expression of mRNA, protein and miRNA in tissues and cell lines. Users can search for the expression of mRNA, protein and miRNA in different The user interface and back-end of GEDS were built with Shiny. Programing language R and

in tissues and cell lines. Users can search for the expression of mRNA, protein and miRNA in different

panels. (1) In the mRNA panel, when users input a list of gene symbols (e.g., TP53) or aliases (e.g., panels. (1) In the mRNA panel, when users input a list of gene symbols (e.g., TP53) or aliases (e.g., p53) and click the search button, GEDS will present the expression profile of each gene with a boxplot. p53) and click the search button, GEDS will present the expression profile of each gene with a boxplot. (2) In the miRNA panel, users can input a list of miRNA official IDs (e.g., miR-9-5p) or short IDs (e.g., (2) In the miRNA panel, users can input a list of miRNA official IDs (e.g., miR-9-5p) or short IDs (e.g., miR-9), and it will display the expression of each miRNA in TCGA cancer types. (3) In the protein miR-9), and it will display the expression of each miRNA in TCGA cancer types. (3) In the protein panel, users can select a specific protein or phosphorylated protein status. The protein expression panel, users can select a specific protein or phosphorylated protein status. The protein expression quantified by RPPA is presented as a boxplot. (4) Publication-ready figures and normalized expression quantified by RPPA is presented as a boxplot. (4) Publication-ready figures and normalized data are provided and can be downloaded for further analysis. paintine are presented as a sospion (1) can and can be down

## **3. Use Case 3. Use Case**

A previous study reported that gene expression patterns can be different between cancer cell A previous study reported that gene expression patterns can be different between cancer cell lines and cancer patient samples in some type of cancers [\[11\]](#page-3-10). We considered CDK1 as an example to lines and cancer patient samples in some type of cancers [11]. We considered CDK1 as an example to present gene expression differences between cell lines and tissues through GEDS. The mRNA level of present gene expression differences between cell lines and tissues through GEDS. The mRNA level .<br>CDK1 has higher expression in cervix cancers (CESC) and lower expression in cancer of the kidney renal papillary cell carcinoma (KIRP), kidney renal clear cell carcinoma (KIRC), kidney Chromophobe renal papillary cell carcinoma (KIRP), kidney renal clear cell carcinoma (KIRC), kidney (KICH) and thyroid carcinoma (THCA) across the TCGA dataset (Figure [2A](#page-2-0)). Meanwhile, in the CCLE dataset, the mRNA level of CDK1 had a consistent expression in these tissues (Figure [2B](#page-2-0)). However, in prostate cancer, CDK1 showed a significant difference between TCGA (Rank 27) and CCLE (Rank 2), showing the different expression patterns between prostate cancer samples and cell lines. In the detailed expression of each prostate cancer sample (Figure [2C](#page-2-0)) and cell line (Figure [2D](#page-2-0)), NCI-H660 showed the highest expression of CDK1. This suggests that NCI-H660 may be the best cell line to analyze the difference between prostate cancer cell lines and prostate cancer tissue.

<span id="page-2-0"></span>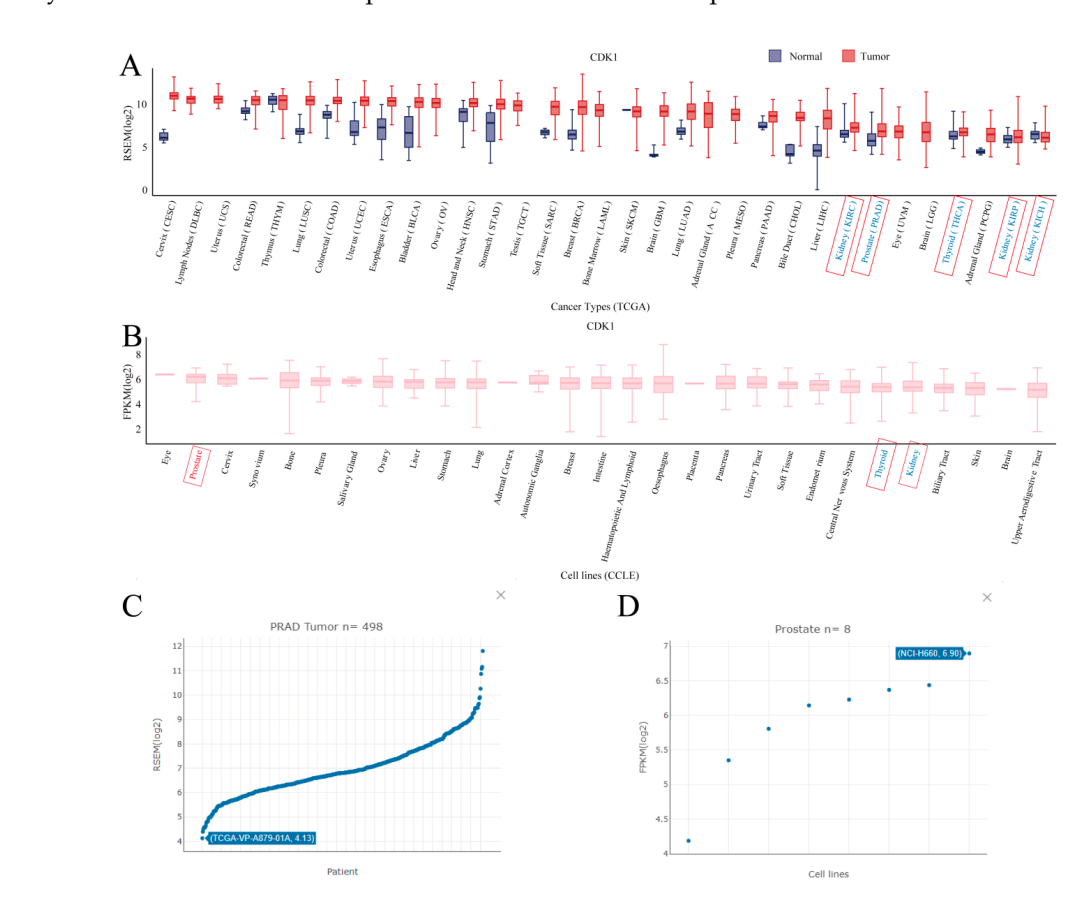

mRNA expression in the TCGA dataset (A) and CCLE dataset (B). Words in red and blue are the cancer types or tissues with high and low CDK1 expressions, respectively. The detailed expression of CDK1 in each prostate cancer sample (**C**) and cell line (**D**). **Figure 2.** The use case of GEDS taking CDK1 as an example. The figure presents the results of CDK1

#### **4. Discussion**

We developed a highly useful web-server, GEDS, for gene expression quantification, comparison and visualization. GEDS is a time-saving and intuitive tool for unleashing the value of the larger amount of gene expression data, which enables experimental biologists without any computational programming skills to analyze large amounts of expression data, and thereby to choose an experimental system and test hypothesis. We anticipate that such a display server will be popular for the mainstream analysis of gene expression. GEDS will be continuously maintained and refined upon user feedbacks.

**Author Contributions:** M.X. and C.-J.L. contributed equally to this work. A.-Y.G. designed the research; M.X. and C.-J.L. analyzed data and constructed webserver; M.X. and C.-J.L. wrote the manuscript; A.-Y.G. and Q.Z. revised the manuscript.

**Funding:** This work was supported by the Fundamental Research Funds for the Central Universities (2018KFYRCPY002), National Natural Science Foundation of China (Nos. 31822030 and 31771458), China Postdoctoral Science Foundation (Grant No. 2019M652623) and the program for HUST Academic Frontier Youth Team.

**Conflicts of Interest:** The authors declare no conflict of interest.

#### **References**

- <span id="page-3-0"></span>1. Wang, Z.; Gerstein, M.; Snyder, M. RNA-Seq: A revolutionary tool for transcriptomics. *Nat. Rev. Genet.* **2009**, *10*, 57–63. [\[CrossRef\]](http://dx.doi.org/10.1038/nrg2484) [\[PubMed\]](http://www.ncbi.nlm.nih.gov/pubmed/19015660)
- <span id="page-3-1"></span>2. O'Mahony, F.C.; Nanda, J.; Laird, A.; Mullen, P.; Caldwell, H.; Overton, I.M.; Eory, L.; O'Donnell, M.; Faratian, D.; Powles, T.; et al. The Use of Reverse Phase Protein Arrays (RPPA) to Explore Protein Expression Variation within Individual Renal Cell Cancers. *J. Vis. Exp.* **2013**. [\[CrossRef\]](http://dx.doi.org/10.3791/50221) [\[PubMed\]](http://www.ncbi.nlm.nih.gov/pubmed/23380956)
- <span id="page-3-2"></span>3. Weinstein, J.N.; Collisson, E.A.; Mills, G.B.; Shaw, K.M.; Ozenberger, B.A.; Ellrott, K.; Shmulevich, I.; Sander, C.; Stuart, J.M. The Cancer Genome Atlas Pan-Cancer Analysis Project. *Nat. Genet.* **2013**, *45*, 1113–1120. [\[CrossRef\]](http://dx.doi.org/10.1038/ng.2764) [\[PubMed\]](http://www.ncbi.nlm.nih.gov/pubmed/24071849)
- <span id="page-3-3"></span>4. The Genotype-Tissue Expression (GTEx) pilot analysis: Multitissue gene regulation in humans. *Science* **2015**, *348*, 648–660. [\[CrossRef\]](http://dx.doi.org/10.1126/science.1262110) [\[PubMed\]](http://www.ncbi.nlm.nih.gov/pubmed/25954001)
- <span id="page-3-4"></span>5. Ghandi, M.; Huang, F.W.; Jané-Valbuena, J.; Kryukov, G.V.; Lo, C.C.; McDonald, E.R.; Barretina, J.; Gelfand, E.T.; Bielski, C.M.; Li, H.; et al. Next-generation characterization of the Cancer Cell Line Encyclopedia. *Nature* **2019**, *569*, 503–508. [\[CrossRef\]](http://dx.doi.org/10.1038/s41586-019-1186-3) [\[PubMed\]](http://www.ncbi.nlm.nih.gov/pubmed/31068700)
- <span id="page-3-5"></span>6. Li, J.; Zhao, W.; Akbani, R.; Liu, W.; Ju, Z.; Ling, S.; Vellano, C.P.; Roebuck, P.; Yu, Q.; Eterovic, A.K.; et al. Characterization of Human Cancer Cell Lines by Reverse-Phase Protein Arrays. *Cancer Cell* **2017**, *31*, 225–239. [\[CrossRef\]](http://dx.doi.org/10.1016/j.ccell.2017.01.005) [\[PubMed\]](http://www.ncbi.nlm.nih.gov/pubmed/28196595)
- <span id="page-3-6"></span>7. Liu, C.-J.; Hu, F.-F.; Xia, M.-X.; Han, L.; Zhang, Q.; Guo, A.-Y. GSCALite: A web server for gene set cancer analysis. *Bioinformatics* **2018**, *34*, 3771–3772. [\[CrossRef\]](http://dx.doi.org/10.1093/bioinformatics/bty411) [\[PubMed\]](http://www.ncbi.nlm.nih.gov/pubmed/29790900)
- <span id="page-3-7"></span>8. Cerami, E.; Gao, J.; Dogrusoz, U.; Gross, B.E.; Sumer, S.O.; Aksoy, B.A.; Jacobsen, A.; Byrne, C.J.; Heuer, M.L.; Larsson, E.; et al. The cBio cancer genomics portal: An open platform for exploring multidimensional cancer genomics data. *Cancer Discov.* **2012**, *2*, 401–404. [\[CrossRef\]](http://dx.doi.org/10.1158/2159-8290.CD-12-0095) [\[PubMed\]](http://www.ncbi.nlm.nih.gov/pubmed/22588877)
- <span id="page-3-8"></span>9. Petryszak, R.; Keays, M.; Tang, Y.A.; Fonseca, N.A.; Barrera, E.; Burdett, T.; Füllgrabe, A.; Fuentes, A.M.-P.; Jupp, S.; Koskinen, S.; et al. Expression Atlas update–an integrated database of gene and protein expression in humans, animals and plants. *Nucleic Acids Res.* **2016**, *44*, D746–D752. [\[CrossRef\]](http://dx.doi.org/10.1093/nar/gkv1045) [\[PubMed\]](http://www.ncbi.nlm.nih.gov/pubmed/26481351)
- <span id="page-3-9"></span>10. Tang, Z.; Li, C.; Kang, B.; Gao, G.; Li, C.; Zhang, Z. GEPIA: A web server for cancer and normal gene expression profiling and interactive analyses. *Nucleic Acids Res.* **2017**, *45*, W98–W102. [\[CrossRef\]](http://dx.doi.org/10.1093/nar/gkx247) [\[PubMed\]](http://www.ncbi.nlm.nih.gov/pubmed/28407145)
- <span id="page-3-10"></span>11. Liu, K.; Newbury, P.A.; Glicksberg, B.S.; Zeng, W.Z.D.; Paithankar, S.; Andrechek, E.R.; Chen, B. Evaluating cell lines as models for metastatic breast cancer through integrative analysis of genomic data. *Nat. Commun.* **2019**, *10*, 2138. [\[CrossRef\]](http://dx.doi.org/10.1038/s41467-019-10148-6) [\[PubMed\]](http://www.ncbi.nlm.nih.gov/pubmed/31092827)

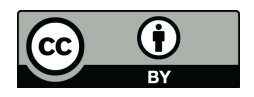

© 2019 by the authors. Licensee MDPI, Basel, Switzerland. This article is an open access article distributed under the terms and conditions of the Creative Commons Attribution (CC BY) license (http://[creativecommons.org](http://creativecommons.org/licenses/by/4.0/.)/licenses/by/4.0/).